## **Printing a PDF File**

**Portable Document Format** (PDF) is a file format created by Adobe Systems

in 1993 for document exchange.

You may download a free PDF writer from this web site: **http://www.cutepdf.com/**

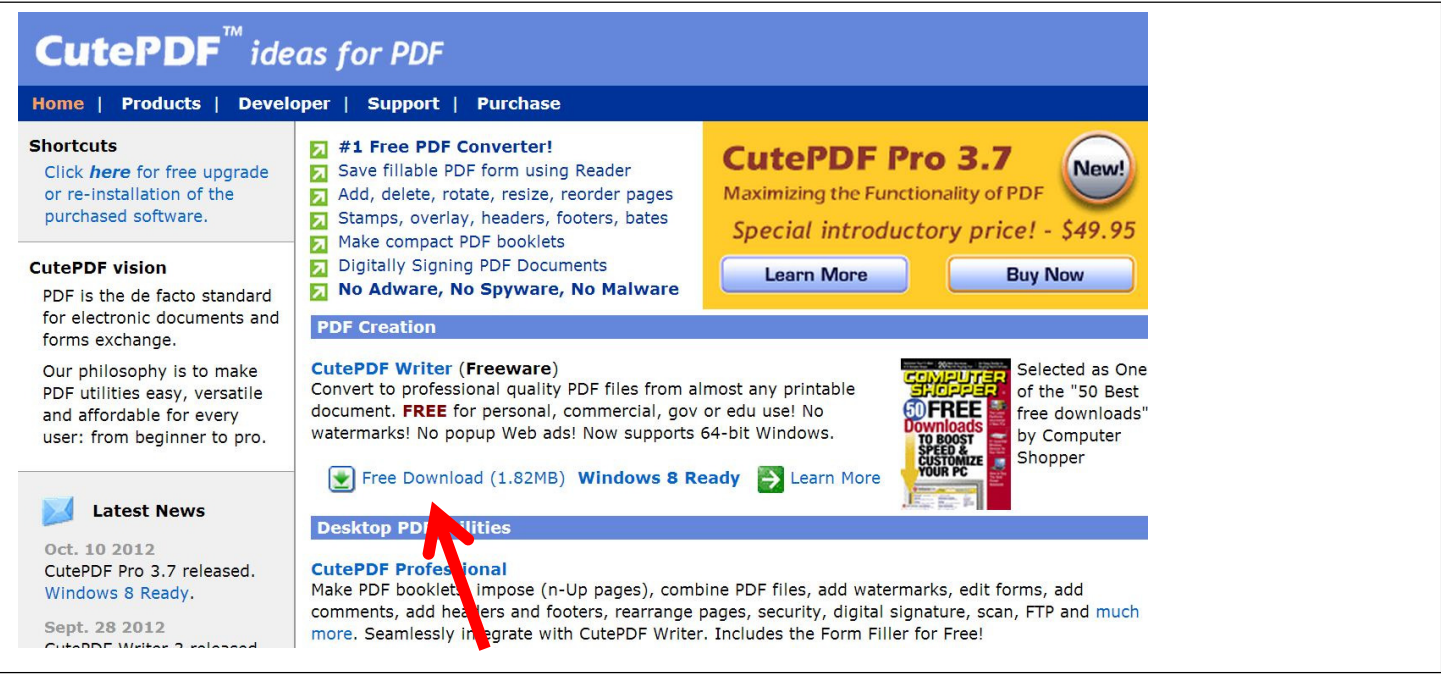

RinkWriter has found that it works well to download and install this FREE "CutePDF Writer" (Freeware).

Install it on your computer. It will print or "Save" any document on your computer as a PDF.

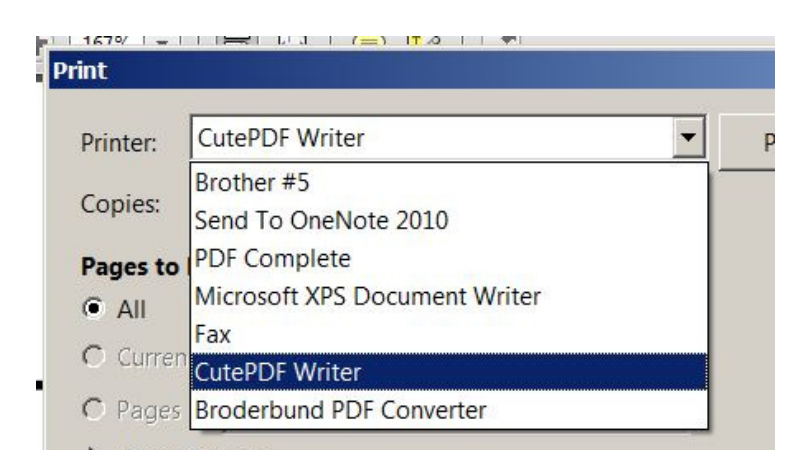

When you print any document, the "CutePDF Writer" will appear as one of your printers.

As a printer, it will "Save" your electronic document to any folder/location on your computer. By default, it will try to save your PDF files to the same folder where you saved your last document. Your last folder automatically becomes your default folder.

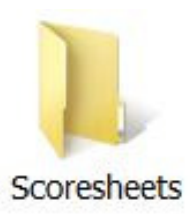

Because the "CutePDF Writer" always wants to save your new scoresheet to the same location as your last one…, RinkWriter advises you to create a "Scoresheets" folder on your desktop…to host all of your scoresheets.

Every scoresheet will need to be saved with a unique name.

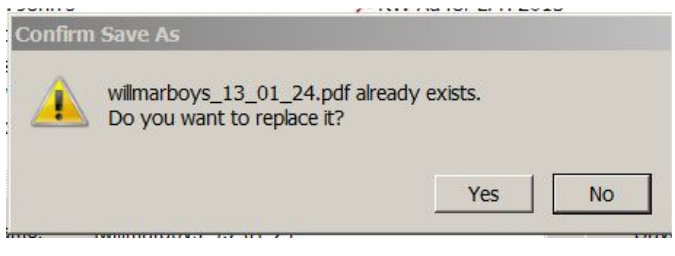

existing scoresheet.

If you print a  $1<sup>st</sup>$  period summary and then want to print a  $2^{nd}$  period and  $3^{rd}$  period summaries…use the same name…and "replace" the previous scoresheet. Each succeeding scoresheet is an update for the previous one. This method is important when updating Select "Yes" to replace an select "Yes" to replace an select the state.

It is important to have a systematic way of naming your scoresheets. RinkWriter has found that it works best to have names with multiple parts. These names work well for automatically sorting scoresheets. Do not leave any spaces…as spaces end up as a % signs in a web site URL: ules%2012.pdf

## Sample Names

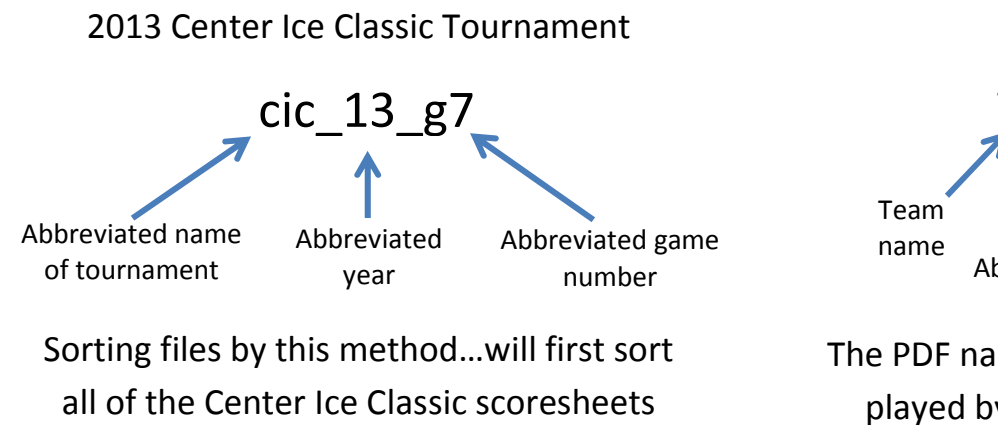

together by their name…and then by year…and finally by game number.

Single Game Names tech\_13\_02\_12 **Abbreviated** Month Abbreviated year Abbreviated Day

The PDF name above shows a game being played by Tech on February 12, 2013 These are sorted by team name, then by year, then by month, and finally by day.

For consistency, RinkWriter always uses lower case letters in its PDF names, and each part of the date will have 2 digits. If you are uploading scoresheets to the RinkWriter web site, you will be given specific naming rules…along with a username and password.